#### **Let's Encrypt**

# *The Free CA for Web Site Encryption*

Lee Lammert St. Louis Linux User's Group 18 February 2016

# ACRONYMS

- SSL (Secure Sockets Layer) old name for the main TCP security layer
- TLS (Transport Layer Security) current name
- HTTPS (HTTP Secure) HTTP plus TLS X.509 (format for TLS certs)
- PKI (Public Key Infrastructure) infrastructure for distributing crypto keys

# WHY TLS?

- Not just for financial data or website logins
- Wide area networks are inherently untrustworthy
- Plain HTTP offers no defense

#### Risks - Attacks

- Sidejacking
- Location tracking
- Reader privacy
- Content-based censorship
- ISP header or advertisement injection

#### **Issues**

- Lower performance
- Inhibits load balancing
- Certificate cost
- Time consuming, error-prone, and complex to install and renew certificates

### Current solutions

- Self-signed Certificates
	- Must be accepted in browser
	- Ignore signer for other ops
- Low-cost certificates
	- No validation other than domain ownership
	- No traceability

# Let's Encrypt

- Initially, a collaboration among EFF, University of Michigan, and Mozilla
- Fully-automated Certificate Authority
- Publicly trusted in all major web browsers

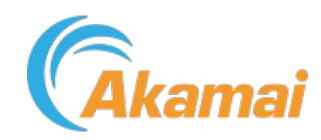

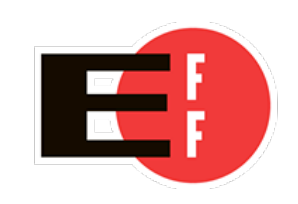

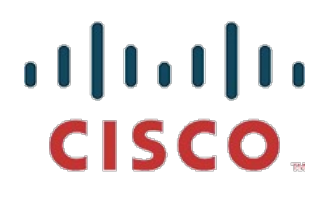

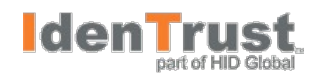

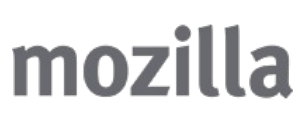

**AUTOMATTIC** 

# Let's Encrypt

- Certificate authority [CA] entered public beta on December 3, 2015
- Free, automated X.509 certificates for Transport Layer Security encryption (TLS)
- Expires in 90 days
- Renewal easily automated

# Validation

- Free certificates attest only that the applicant controls the domain
- Green Lock Symbol
- OV and EV are out of scope for now

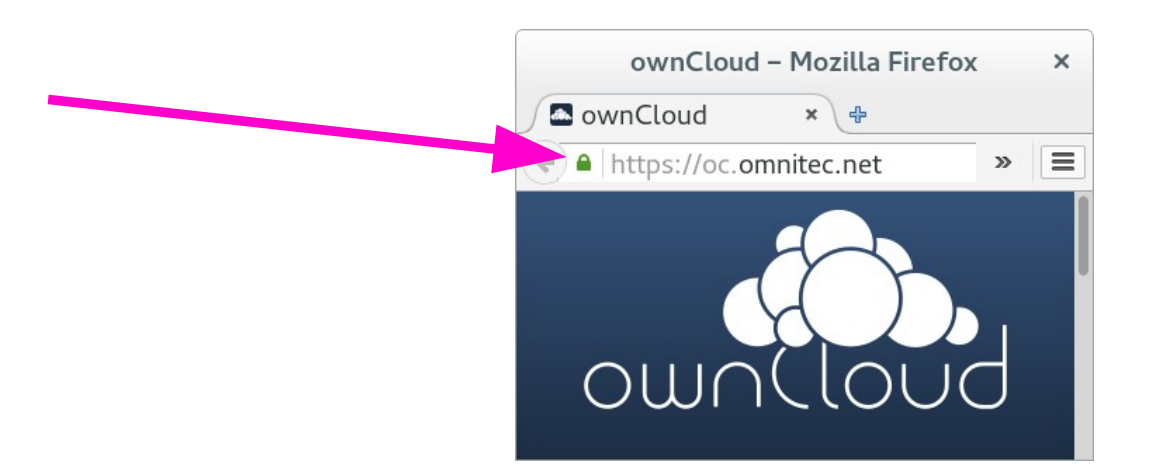

# Publicly Trusted

- Complies with WebTrust audit requirements
- Open Source software and specs
- Open Audits / Publication
- Browser root programs
- Cross-signatures from IdenTrust

## Registration

• For *open* web site (i.e. no authentication)

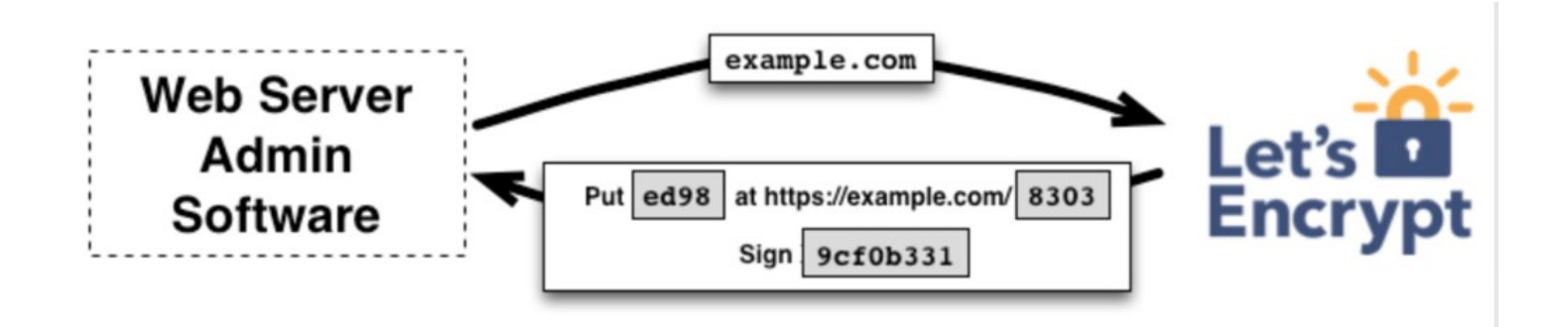

## Validation

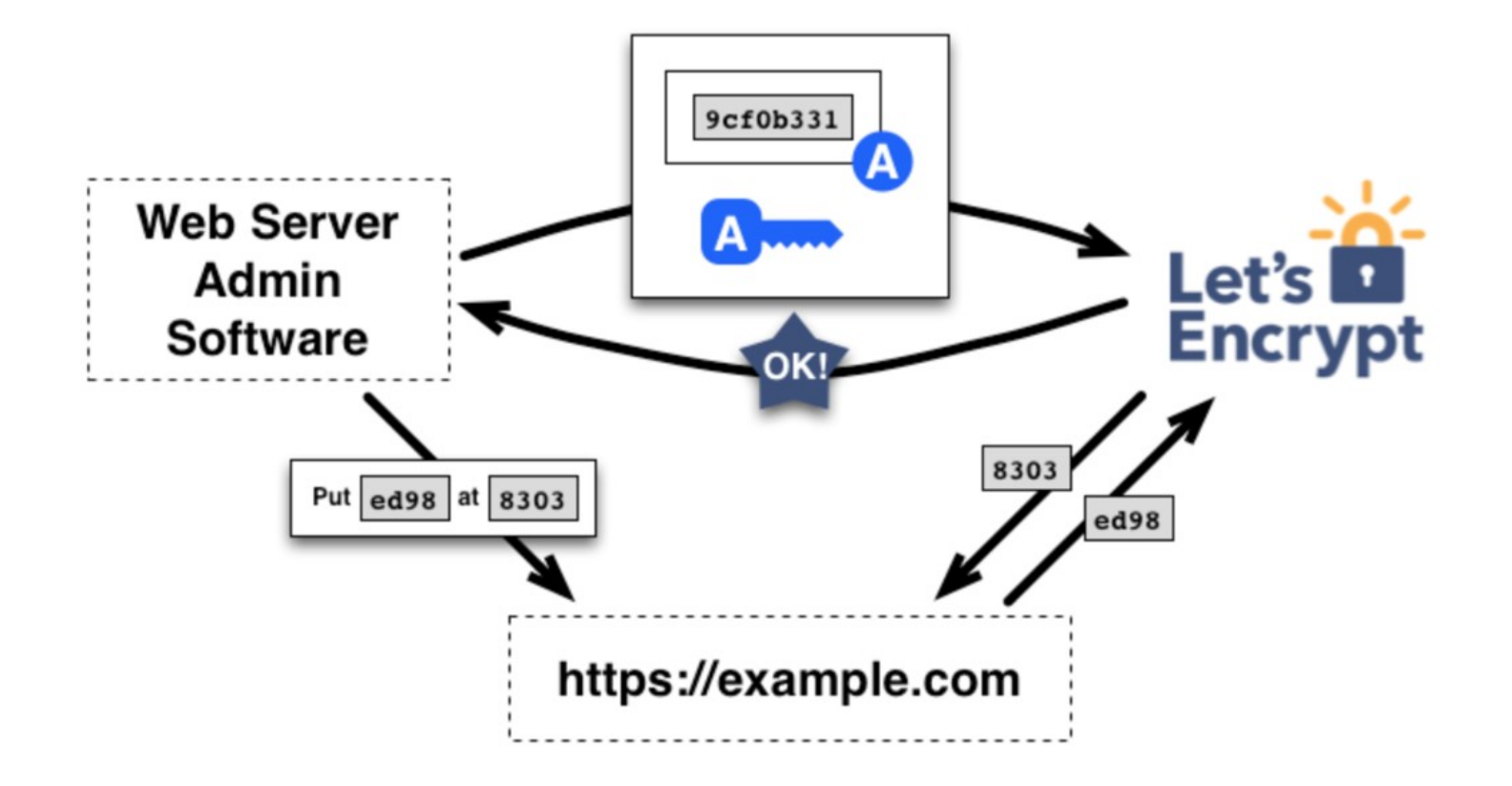

#### Issuance

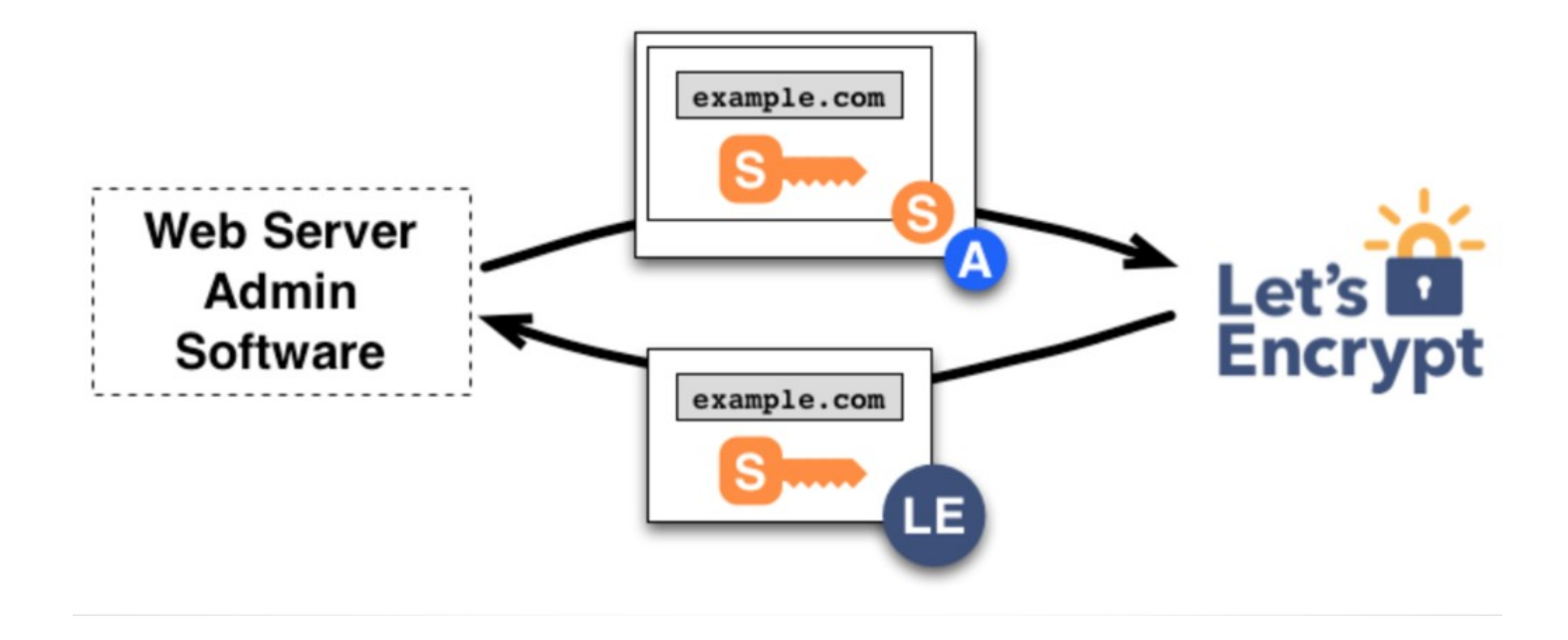

#### Process

- For a simple site, as easy as:
	- sudo apt-get install lets-encrypt
	- sudo lets-encrypt
- The lets-encrypt client will not only obtain, but also deploy, the new cert in less than one minute

### Authenticated Sites

- Let's Encrypt client cannot automate process due to authentication requirement
- *standalone* method used, where the client supplies a server to respond to the handshake

### **Examples**

- [https://oc.omnitec.net](https://oc.omnitec.net/)
- [https://nagios.omnitec.net](https://nagios.omnitec.net/)

### **Credits**

• Let's Encrypt @GatorLug J.C. Jones <jcjones@letsencrypt.org>